SQL Server 2012

- 13 ISBN 9787302299370
- 10 ISBN 7302299374

出版时间:2012-10

 $(2012-10)$ 

作者:王英英,张少军,刘增杰

页数:428

版权说明:本站所提供下载的PDF图书仅提供预览和简介以及在线试读,请支持正版图书。

#### www.tushu000.com

SQL Server 2012 and sql server 2012  $\frac{1}{2}$ sql server 2012

sql server 2012

sql server 2012

sql server 2012 SQL Server 2012 17<br>transact-sql transact-sql transact-sql

sql server 2012

```
1 sql server 20121.1sql server 20121.2sql server 20121.3sql server 20121.4 \qquad \qquad sql server 2012
1.5 sql server 20121.6 ssms
1.71.8经典习题
  第2章数据库的操作
2.1
2.2
23
24
25
26
3<sub>3</sub>3 1sql server 201232
33
34
35
  4 transact-sql
4.1transact-sql
42
43
4.4变量
45
4.6 transact-sql
4.7transact-sql
48
49
  5    transact-sql
5.1 (ddl)
5.2 (dml)
5.3数据控制语句(dcl)
545.5
5.6
5.7
5.8
  第6章认识函数
6.1sql server 20126.2
63
6.4
6.5
```
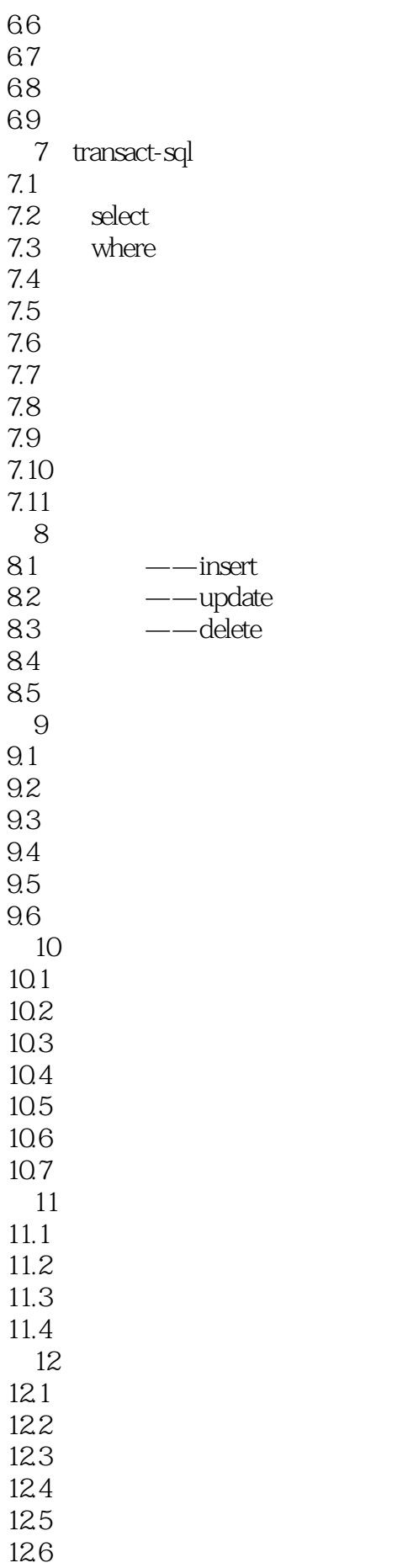

 $13$ 13.1 13.2 13.3 134 135 136 13.7 138 第14章视图操作  $14.1$ 14.2 14.3 14.4 14.5 146 14.7 14.8 第15章触发器  $15.1$ 15.2 dml 15.3 ddl  $15.4$ 15.5 15.6 16  $\,$  sql server 2012  $16.1$ sql server  $2012$  $16.2$ 16.3sql server 2012  $16.4$ sql server  $2012$ 16.5 16.6  $17$  $17.1$  $17.2$ 17.3 t-sql 17.4 sql server management studio 17.5  $t-sql$ 17.6 17.7 17.8

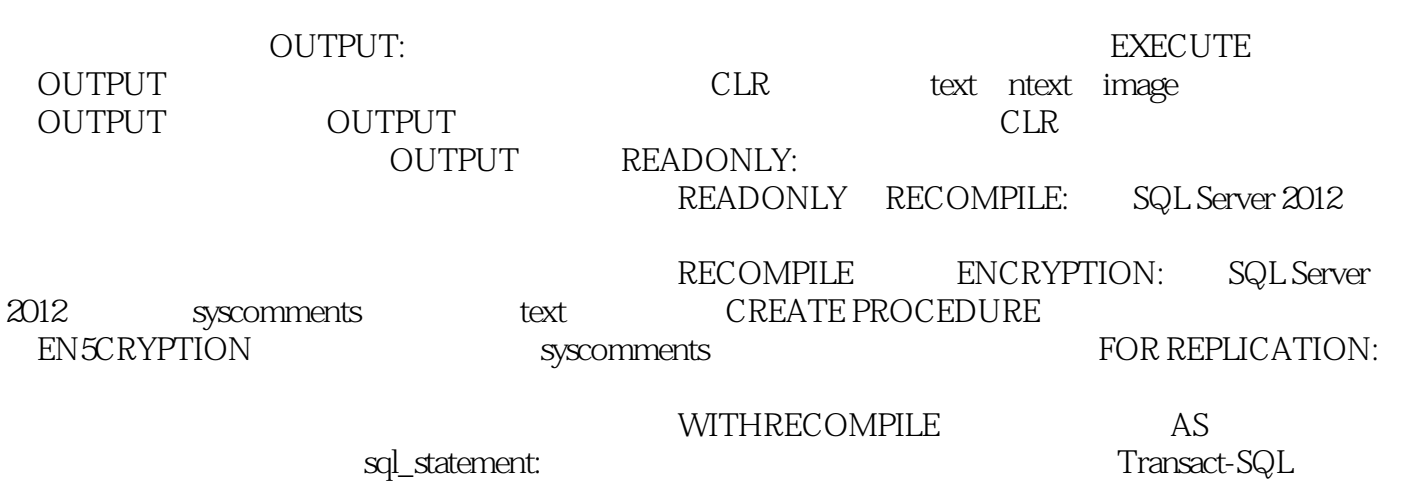

SQL Server 2012<br>  $\mathcal{S}$ ql server 2012

sql server 2012

sql server 2012

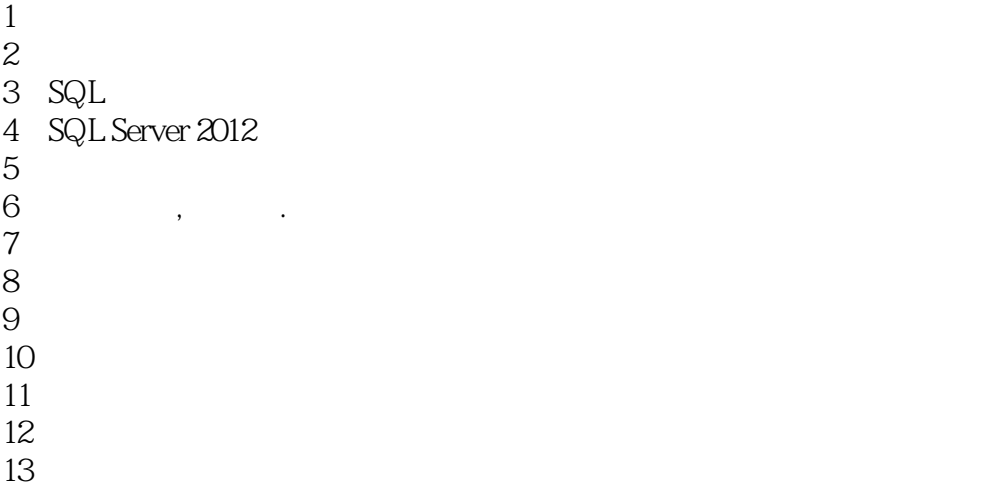

本站所提供下载的PDF图书仅提供预览和简介,请支持正版图书。

:www.tushu000.com